# CORDIC in VHDL (1A)

- - ●

Copyright (c) 2011 Young W. Lim.

 Permission is granted to copy, distribute and/or modify this document under the terms of the GNU Free Documentation License, Version 1.2 or any later version published by the Free Software Foundation; with no Invariant Sections, no Front-Cover Texts, and no Back-Cover Texts. A copy of the license is included in the section entitled "GNU Free Documentation License".

Please send corrections (or suggestions) to [youngwlim@hotmail.com](mailto:youngwlim@hotmail.com).

This document was produced by using OpenOffice and Octave.

# CORDIC Background

1. G Hampson, A VHDL Implementation of a CORDIC Arithmetic Processor Chip Monash University, Technical Report 94-9, 1994

#### Angle Expansion

$$
\tilde{v} = v e^{j\alpha}
$$
\n
$$
\tilde{v} = \tilde{x} + j\tilde{y}
$$
\n
$$
v = x + jy
$$

elementary angle

$$
\theta_0 = \tan^{-1}(2^0) =
$$
  
\n $\theta_1 = \tan^{-1}(2^{-1}) =$   
\n $\theta_2 = \tan^{-1}(2^{-2}) =$   
\n $\theta_3 = \tan^{-1}(2^{-3}) =$ 

 $\alpha$  can be expanded by a set of elementary angles  $\alpha_i$ pseudo-digits *q<sup>i</sup>*

$$
\alpha_{i} \begin{cases} \pi/2 & i = -1 \\ \tan^{-1}(2^{-i}) & i = 0, 1, 2, \dots, n-1 \end{cases}
$$
  

$$
q_{i} \begin{cases} -1 \\ +1 \end{cases}
$$

$$
\alpha = \sum_{i=-1}^{ } q_i \cdot \alpha_i + z_n
$$

angle expansion error *z<sup>n</sup>*  $|z_n| \leq 2^{-(n-1)}$ 

#### **CORDIC in VHDL** 4

$$
\tilde{\mathbf{v}} = \mathbf{v} e^{j\alpha}
$$
\n
$$
= \mathbf{v} \exp\left(j\left(\sum_{i=-1}^{n-1} q_i \cdot \alpha_i + z_n\right)\right)
$$
\n
$$
= \mathbf{v} \cdot \left(\prod_{i=1}^{n-1} e^{j q_i \alpha_i}\right) \cdot e^{j z_n}
$$
\n
$$
= \mathbf{v} \cdot (j q_{-1}) \left(\prod_{i=0}^{n-1} e^{j q_i \alpha_i}\right) \cdot e^{j z_n}
$$
\n
$$
= \mathbf{v} \cdot (j q_{-1}) \left(\prod_{i=0}^{n-1} e^{j q_i \alpha_i}\right) \cdot e^{j z_n}
$$
\n
$$
= \mathbf{v} \cdot (j q_{-1}) \left(\prod_{i=0}^{n-1} e^{j q_i \alpha_i}\right) \cdot e^{j z_n}
$$
\n
$$
= \cos(q_i \alpha_i) + j \sin(q_i \alpha_i)
$$
\n
$$
= \cos(q_i \alpha_i) \cdot (1 + j \tan(q_i \alpha_i))
$$
\n
$$
= \cos(q_i \alpha_i) \cdot (1 + j q_i 2^{-i})
$$
\n
$$
= \cos(q_i \alpha_i) \cdot (1 + j q_i 2^{-i})
$$
\n
$$
= \cos(\alpha_i) \cdot (1 + j q_i 2^{-i})
$$
\n
$$
= \cos(\alpha_i) \cdot (1 + j q_i 2^{-i})
$$
\n
$$
= \cos(\alpha_i) \cdot (1 + j q_i 2^{-i})
$$
\n
$$
= \cos(\alpha_i) \cdot (1 + j q_i 2^{-i})
$$
\n
$$
= \cos(\alpha_i) \cdot (1 + j q_i 2^{-i})
$$
\n
$$
= \cos(\alpha_i) \cdot (1 + j q_i 2^{-i})
$$

**CORDIC in VHDL** 5

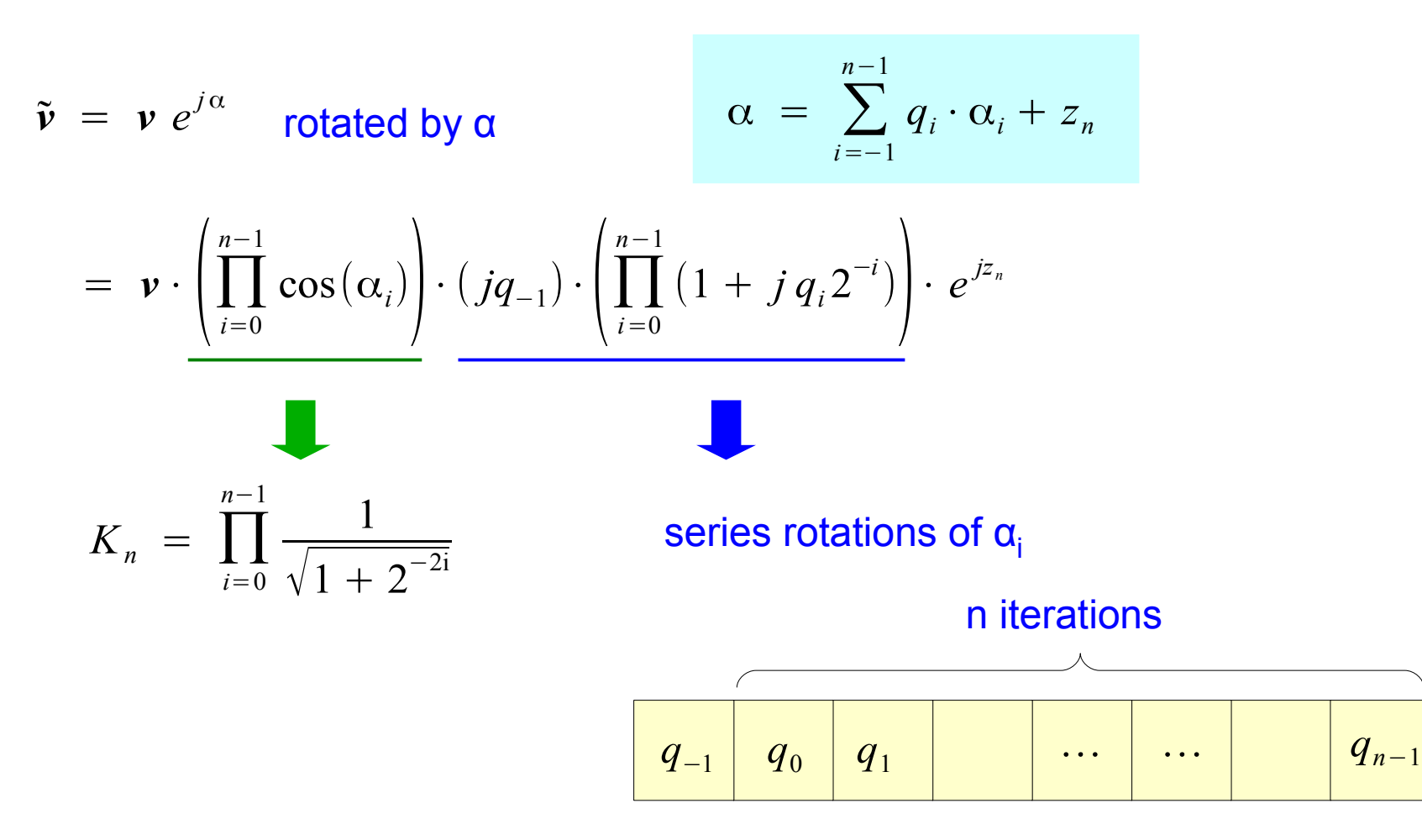

$$
\frac{((((\alpha - q_{-1}\alpha_{-1}) - q_0\alpha_0) - q_1\alpha_1) \cdots - q_{n-1}\alpha_{n-1})}{z_{-1} - \alpha | z_0 \qquad z_1 \qquad z_2}
$$
\n
$$
\frac{if(z_0 \ge 0) q_0 = +1}{if(z_0 < 0) q_0 = -1}
$$
\n
$$
if(z_1 \ge 0) q_1 = +1
$$
\n
$$
if(z_1 < 0) q_1 = -1
$$
\n
$$
if(z_2 \ge 0) q_2 = +1
$$
\n
$$
if(z_2 < 0) q_2 = -1
$$

$$
\begin{array}{ccc}\n\text{if } (z_{-1} \ge 0) & q_{-1} = +1 \\
\text{if } (z_{-1} < 0) & q_{-1} = -1 \\
\end{array}\n\quad\n\begin{array}{c|c}\n\text{if } (z_{n-1} \ge 0) & q_{n-1} = +1 \\
\text{if } (z_{n-1} < 0) & q_{n-1} = -1 \\
\end{array}
$$

**CORDIC in VHDL** 7

 $\tilde{v} = v e^{j\alpha}$  rotated by α  $\alpha = \sum$ *i*=−1 *n*−1  $q_i \cdot \alpha_i + z_n$  $= \mathbf{v} \cdot \prod_{i=0}$ *n*−1  $\cos(\alpha_i)\bigg|\cdot(jq_{-1})\cdot\bigg|\prod_{i=0}$ *n*−1  $(1 + j q_i 2^{-i}) \cdot e^{j z_n}$ 

*i*=0 *i*=0

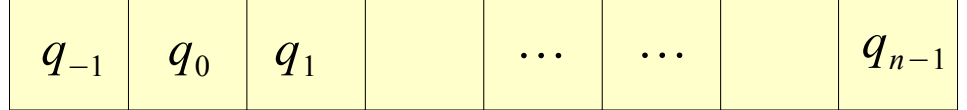

# Elementary Angle:  $tan^{-1}(K)$

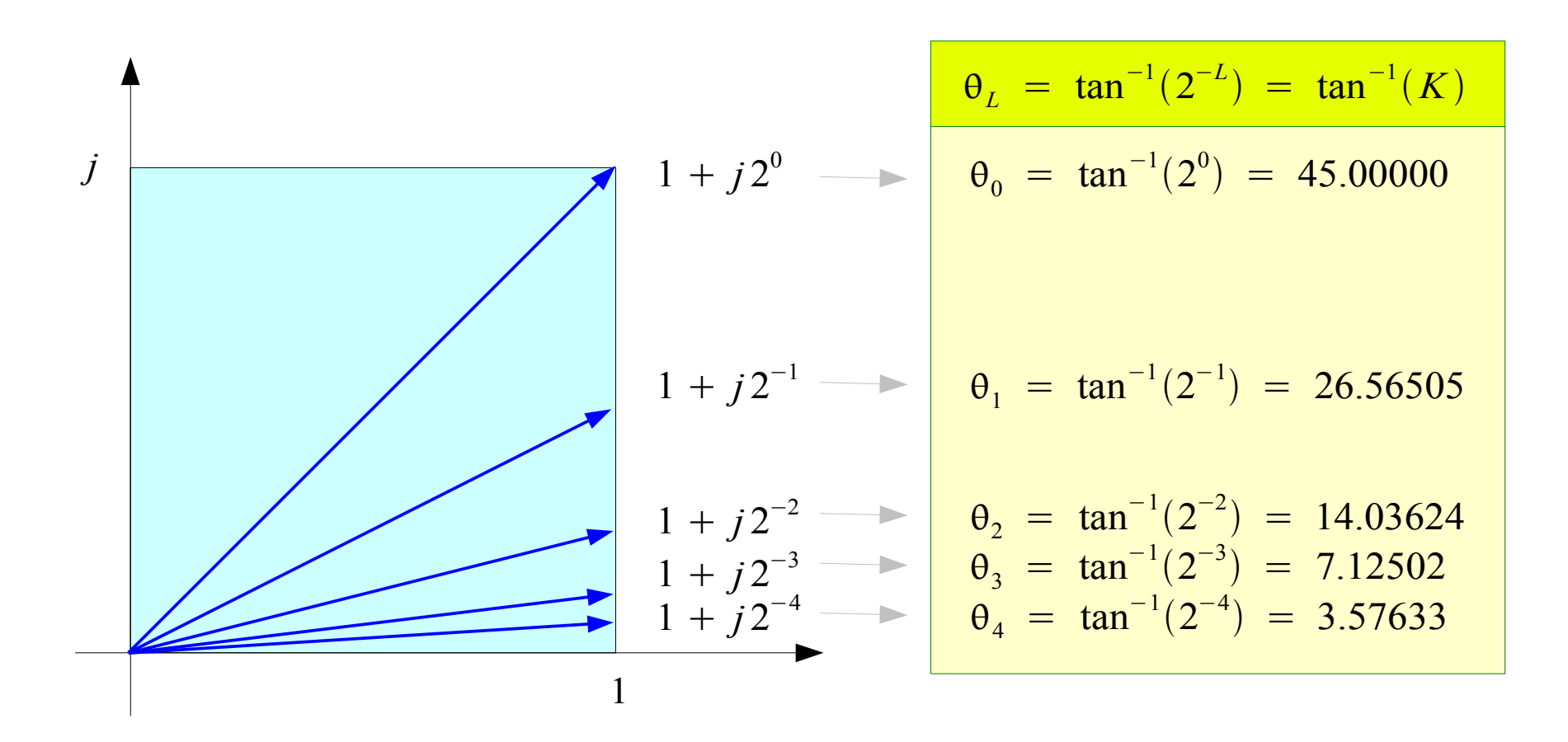

Represent arbitrary angle  $\theta$ in terms of  $\pm \theta_{0}$ ,  $\pm \theta_{1}$ ,  $\pm \theta_{2}$ ,  $\pm \theta_{3}$ ,  $\cdots$ ,  $\pm \theta_{L}$ ,  $\cdots$   $K =$ 1  $\frac{1}{2^L}$ ,  $L = 0, 1, 2, \cdots$ 

#### **CORDIC in VHDL** 9

# Phase and Magnitude of  $1 + jK(1)$

*Cumulative Magnitude*

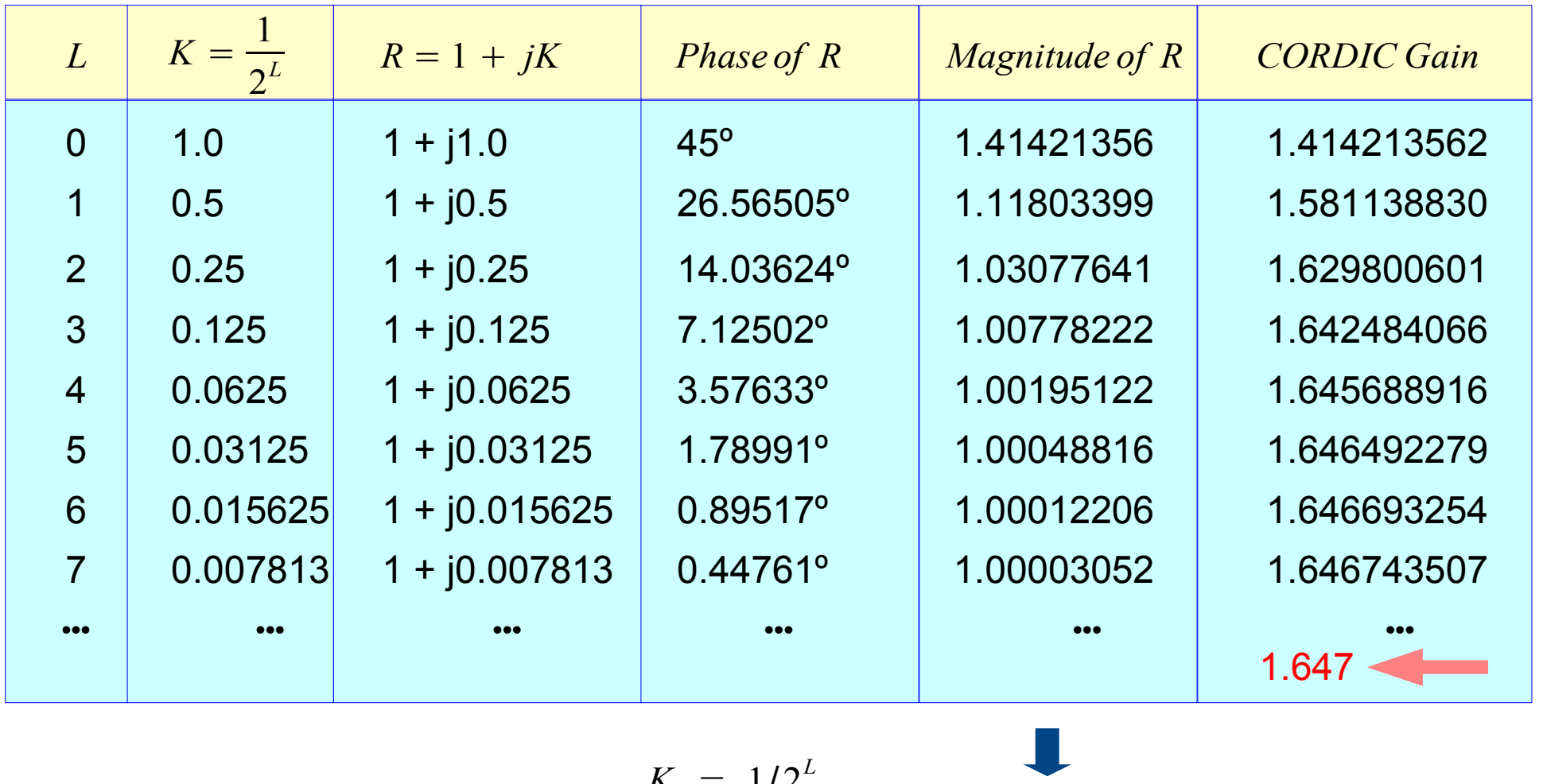

$$
R = 1 + jK \xrightarrow{K = 1/2^L} \sqrt{1^2 + K^2} > 1.0
$$

**CORDIC in VHDL** 10 Young Won Lim

07/20/2011

#### **CORDIC in VHDL** 11

#### **References**

- [1] http://en.wikipedia.org/
- [2] G Hampson, A VHDL Implementation of a CORDIC Arithmetic Processor Chip Monash University, Technical Report 94-9, 1994